## **Regular Expressions (regex)**

## **Beispiele**

## **Auflisten aller Bibliotheken eines Programms**

ldd blender | sort | grep -o  $'[/]$ . $[^{^{\prime}}]$   $*$ '

... /lib64/ld-linux-x86-64.so.2 /opt/lib/alembic/lib/libAlembic.so /usr/lib/x86\_64-linux-gnu/libasound.so.2 /usr/lib/x86\_64-linux-gnu/libass.so.5 /usr/lib/x86\_64-linux-gnu/libasyncns.so.0 /usr/lib/x86\_64-linux-gnu/libavc1394.so.0 /usr/lib/x86\_64-linux-gnu/libavcodec-ffmpeg.so.56 /usr/lib/x86\_64-linux-gnu/libavdevice-ffmpeg.so.56 ...

{tags>deutsch linux scripts}

From: <http://www.zeilhofer.co.at/wiki/> - **Verschiedenste Artikel von Karl Zeilhofer**

Permanent link: **<http://www.zeilhofer.co.at/wiki/doku.php?id=regex&rev=1489242355>**

Last update: **2017/03/11 15:25**

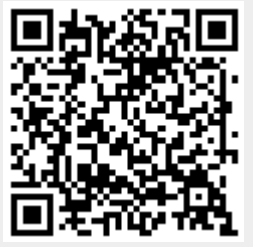